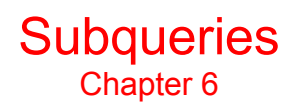

## **Objectives**

**After completing this lesson, you should be able to do the follovving:**

•**Describe the types of problems that subqueries can solve**

•**Define subqueries**

•**List the types of subqueries**

•**Write single-row and multiple-row subqueries**

## **Using a Subquery to Solve a Problem**

**"Who has a salary greater than Jones'?"**

**"Which employees have a salary greater than Jones' salary?"**

**"What is Jones' salary?"**

#### **Subqueries**

**SELECT select\_list**

**FROM** *table*

**WHERE** *expr operator*

**( SELECT select\_List**

 **FROM** *table* **);**

•**The subquery (inner query) executes once before the main query.** •**The result of the subquery is used by the main query (outerquery).**

A subquery is a SELECT statement that is embedded in a clause of another SELECT statement. You can build powerful statements out of simple ones by using subqueries. They can be very useful when you need to select rows from a table with a condition that depends on the data in the table itself.

You can place the subquery in a number of SQL clauses

•WHERE clauss •HAVING clause •FROM clause ln the syntax;

*operator* includes a comparison operatör such as *>,* =, or IN

**Note:** Comparison operutors fall iııto two classes: single-row operators

 $( > , = , > = , < , < , =)$ 

and multiple-row operators ( IN , ANY , ALL ).

## Using a Subquery

SELECT ename FROM EMP WHERE sal > ( SELECT sal FROM emp WHERE empno=7566);

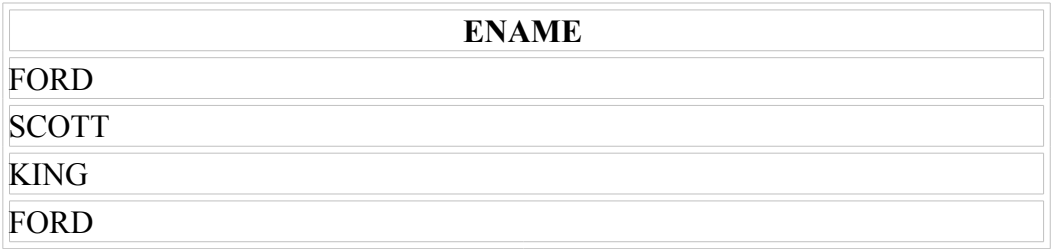

## Using a Subquery

SELECT ename, sal, deptno, job FROM EMP WHERE job = ( SELECT job FROM emp WHERE empno=7369);

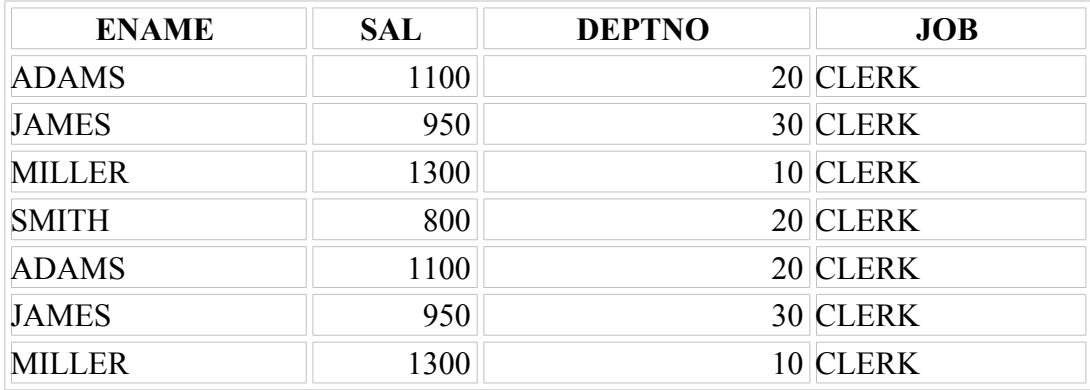

7 rows selected.

### SELECT ename, sal, deptno

FROM EMP

#### WHERE sal IN

### ( SELECT MIN(sal)

### FROM emp

### GROUP BY deptno );

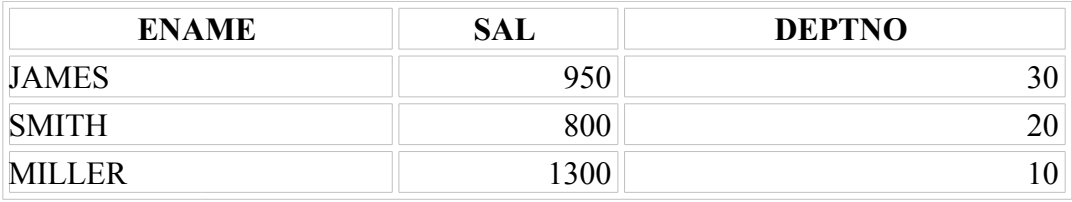

SELECT empno, ename, job

FROM emp

WHERE sal < ANY

( SELECT sal

FROM emp

### WHERE job =  $'CLERK'$  );

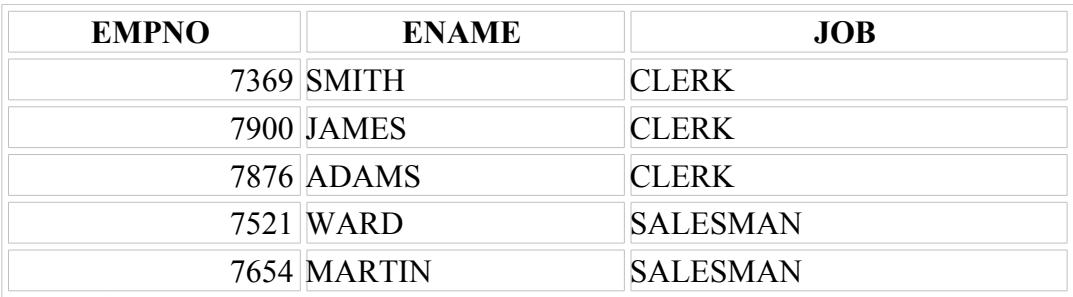

#### SELECT empno, ename, job FROM emp WHERE sal < ANY ( SELECT sal FROM emp WHERE  $job = 'CLERK'$ ) AND job  $\leq$  'CLERK';

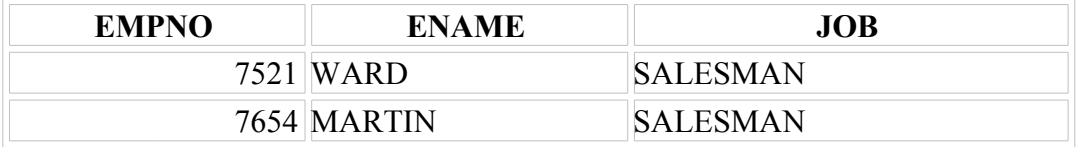

#### SELECT empno, ename, job FROM emp WHERE  $sal > ALL$  ( SELECT sal FROM emp WHERE  $job = 'CLERK'$ ) AND job  $\ll$  'CLERK';

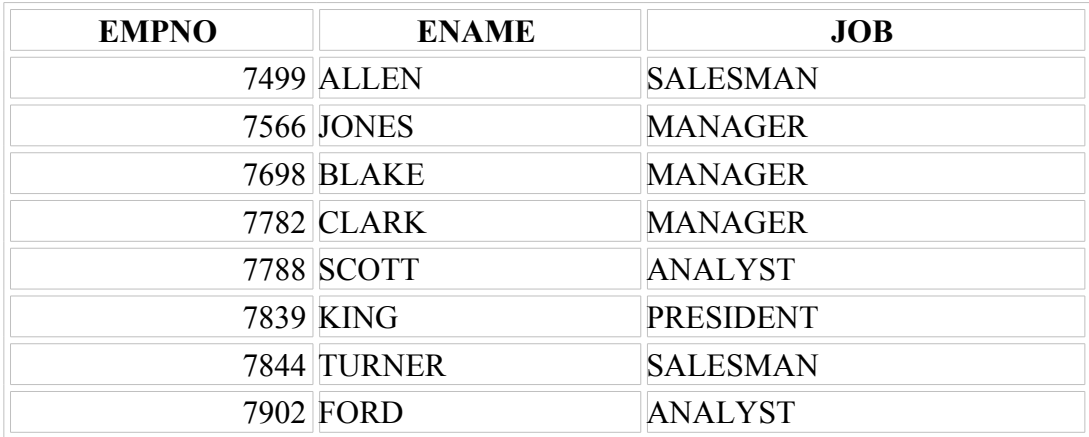

8 rows selected.

#### SELECT empno, ename, job FROM emp WHERE  $sal > ALL$  ( SELECT AVG(sal) FROM emp GROUP BY deptno);

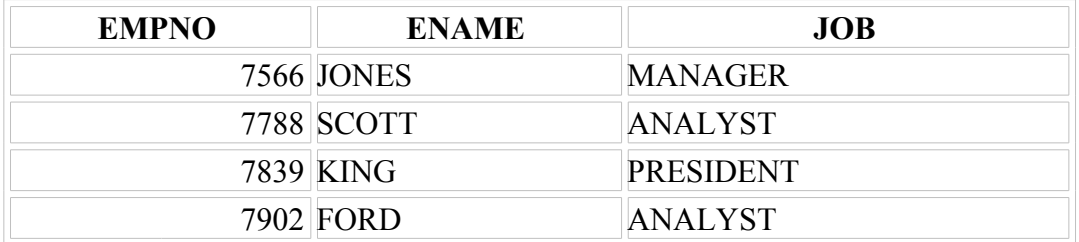

### **Guidelines for Using Subqueries**

•**Enclose subqueries in parentheses.**

•**Place subqueries on the right side of the comparison operator.**

•**Do not add an ORDER BY clause to a subquery.**

•**Use single-row operators with singlerow subqueries.**

•**Use multiple-row operators with multiple-row subqueries.**

## **Types of Subqueries**

- **Single-row subquery**
- **Multiple-row subquery**
- **Multiple-column subquery**

### Types of Subqueries

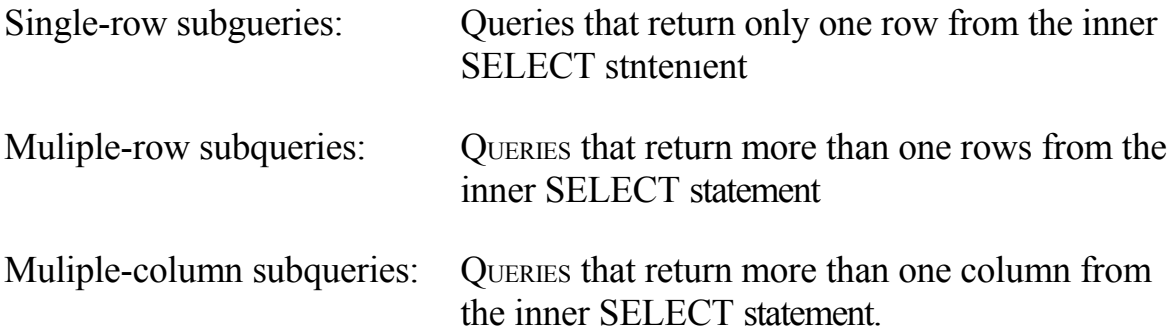

## **Single-Row Subqueries**

#### •**Return only one row**

•**Use single-row comparison operators**

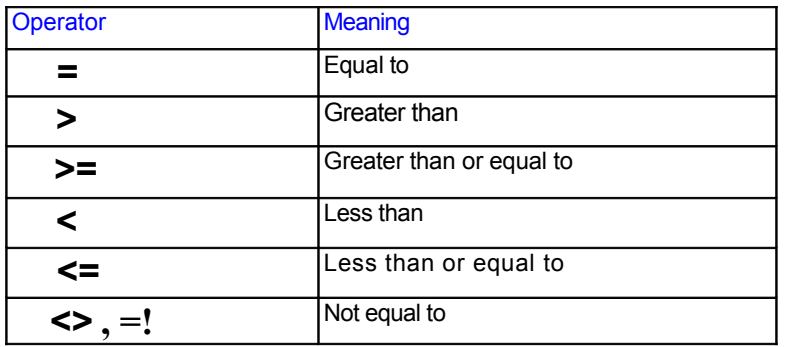

SELECT ename, job FROM EMP WHERE job  $=$  ( SELECT job FROM emp WHERE empno=7369);

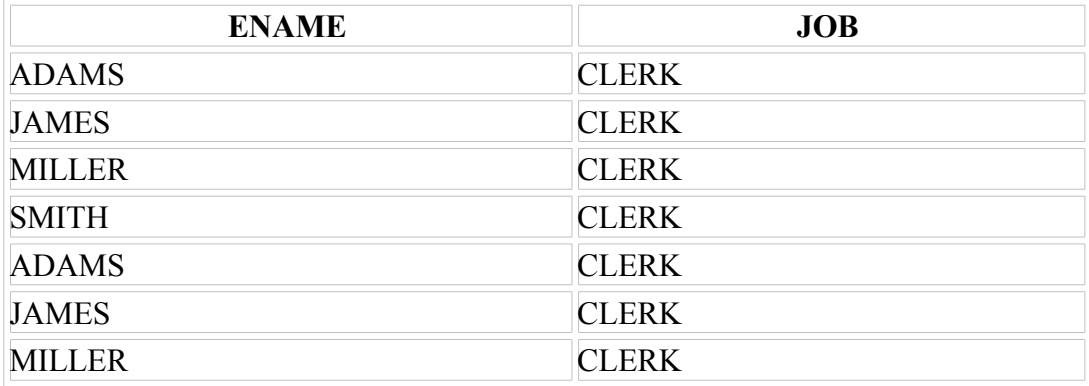

7 rows selected.

# Executing Single-Row Subqueries

## **Using Group Functions in a Subquery**

SELECT ename, sal, deptno FROM EMP WHERE sal IN ( SELECT MIN(sal) FROM emp GROUP BY deptno);

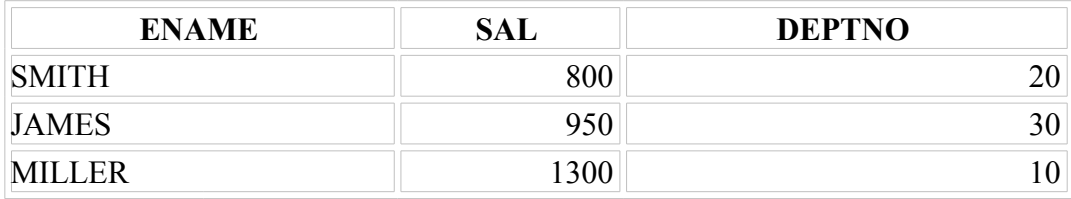

#### **HAVING Clause with Subqueries**

•**The Oracle Server executes subqueries first.**

•**The Oracle Server returns results into the HAVING clause of the main query.**

SELECT job, AVG(sal) FROM emp GROUP BY job  $HAVING$   $AVG(sal) =$  ( SELECT MIN(AVG(sal)) FROM emp GROUP BY job );

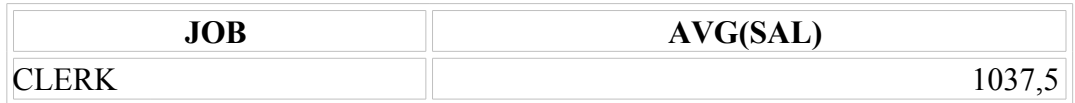

### **What Is Wrong With This Statement?**

SELECT empno, ename FROM emp WHERE  $sal =$  (SELECT MIN(sal) FROM emp GROUP BY deptno);

 $\star$ 

(SELECT MIN(sal)

ERROR at line 4: ORA-01427: single-row subquery returns more than one row

## Will This Statement Work?

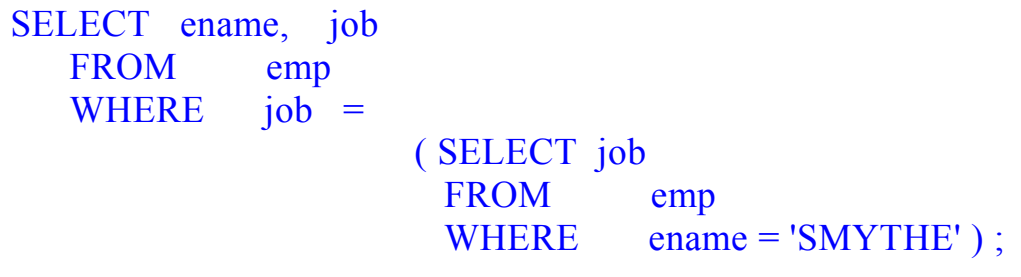

no rows selected

### **Multiple-Row Subqueries**

• **Return more than one row**

#### • **Use multiple-row comparison operators**

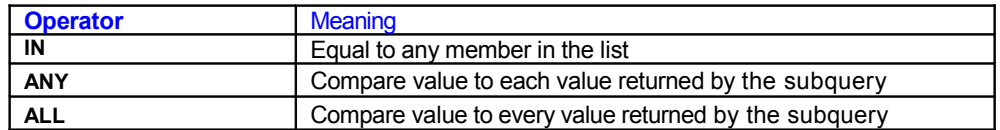

SELECT ename, sal, deptno FROM emp<br>WHERE sal II sal IN (SELECT MIN(sal) FROM emp GROUP BY deptno);

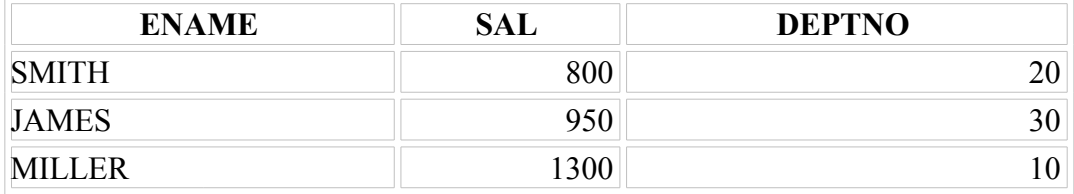

### **Using ANY Operator in Multiple-Row Subqueries**

SELECT ename, sal, job FROM emp WHERE sal < ANY

> ( SELECT sal FROM emp WHERE  $job = 'CLERK'$ ) AND  $job \leq$  'CLERK';

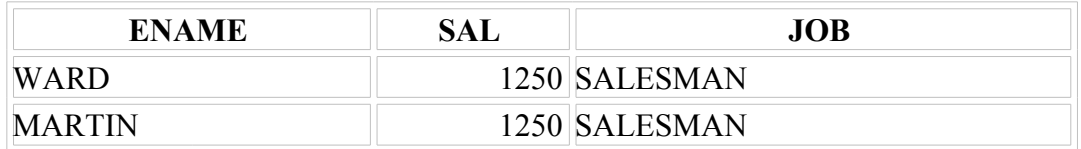

### **Using ALL Operator in Multiple-Row Subqueries**

SELECT ename, sal, job FROM emp WHERE sal > ALL ( SELECT AVG(sal)

 FROM emp GROUP BY deptno );

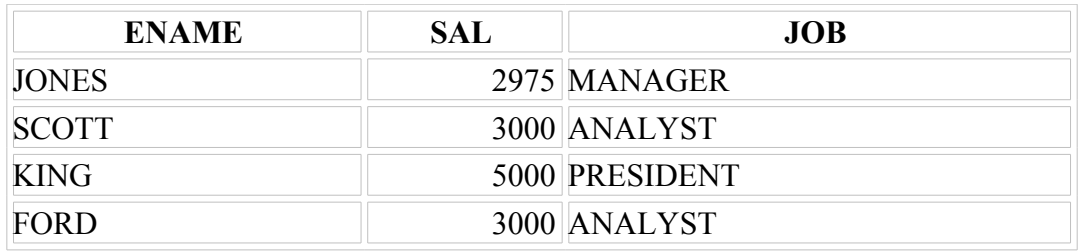

## **Summary**

**Subqueries are useful when a query is based on unknown values.**

SELECT *select\_list* 

FROM table

WHERE expr

(SELEECT *select\_list* 

FROM table

WHERE expr );

#### **Practice Overview**

**Creating subqueries to query values based on unknown criteria Using subqueries to find out what values exist in one set of data and not in another**

1. Write a query to display the employee name and hiredate for all employees in the same department as Blake. Exclude Blake.

```
SELECT ename, hiredate
  FROM emp 
 WHERE deptno =
                     ( SELECT deptno
                      FROM emp
                       WHERE ename = 'BLAKE')
 AND ename \leq 'BLAKE':
```
2. Create a query to display the employee number and name for all employees who earn more than the average salary. Sort the results in descending order of salary.

SELECT empno, ename FROM emp WHERE sal > ( SELECT AVG(sal)

FROM emp );

3. Write a query to display the employee number and name for all employees who work in a department with any employee whose name contains a T. Save your SQL statemant in a file called p6q3.sql .

SELECT empno, ename FROM emp WHERE deptno IN ( SELECT deptno FROM emp WHERE ename LIKE '%T%'); 4. Display the employee name, department number, and job title for all employees whose department location is Dallas.

Solution with subquery:

SELECT ename, empno, job FROM emp WHERE deptno = (SELECT deptno) FROM dept WHERE loc ='DALLAS');

Solution with equijoin:

SELECT ename, empno, job FROM emp e, dept d WHERE e.deptno = d.deptno AND d.loc='DALLAS';

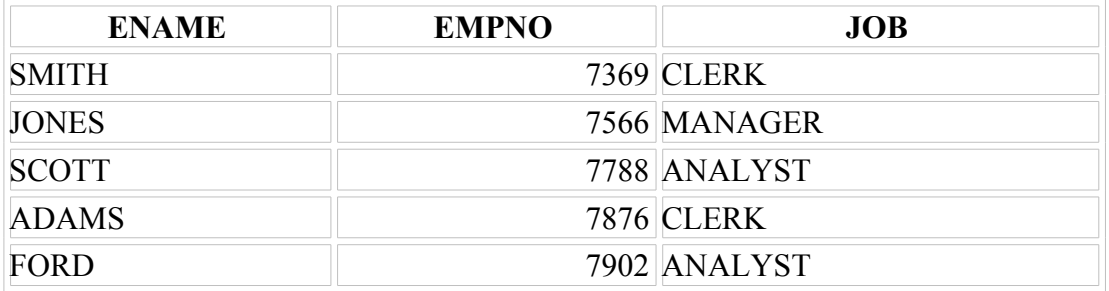

5. Display the employee name and salary of all employees who report to King.

Solution with self join:

SELECT e.ename, e.sal

FROM emp e , emp d

WHERE  $e_{.}$  mgr = d.empno

AND

 $d$ .ename ='KING';

Solution with subquery:

SELECT ename, sal

FROM emp

WHERE mgr = (SELECT empno

FROM emp

WHERE ename  $=$  'KING' );

6. Display the department number, name,, and job for all employees in the Sales department.

SELECT e.deptno, e.ename, e.job , d.dname FROM emp e , dept d WHERE e.deptno = d.deptno AND d.dname = 'SALES'

If yo u have time, complete the following exercises:

7. Modify *p6q3.sql* to display the employee number, name, and salary for all employees who earn more than the average salary and who work in a department with any employee with a T in their name. Rerun your query.

```
SELECT empno, ename , sal 
   FROM emp 
  WHERE sal > (SELECT AVG (sal)
               FROM emp )
```
AND

 deptno IN ( SELECT deptno FROM emp WHERE ename LIKE '%T%');

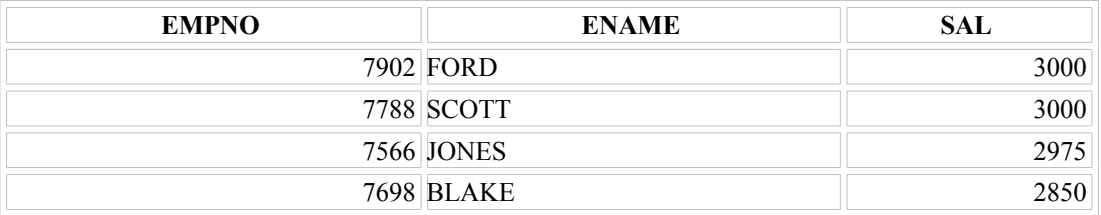

#### **Exists**

In the previous section, we used **IN** to link the inner query and the outer query in a subquery statement. **IN** is not the only way to do so -- one can use many operators such as  $>$ ,  $\lt$ , or  $=$ . **EXISTS** is a special operator that we will discuss in this section.

**EXISTS** simply tests whether the inner query returns any row. If it does, then the outer query proceeds. If not, the outer query does not execute, and the entire SQL statement returns nothing.

The syntax for **EXISTS** is:

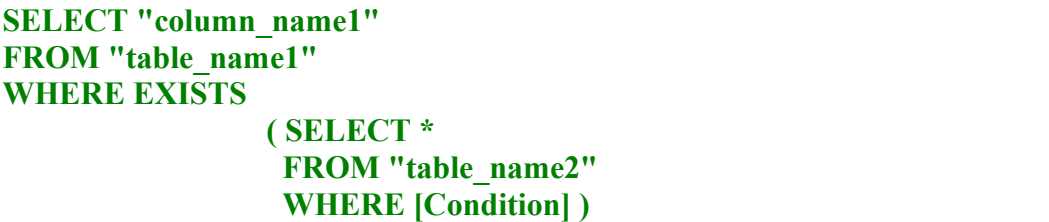

#### **SELECT ename, deptno FROM emp WHERE EXISTS**

**(SELECT \* FROM emp WHERE sal >3500 )**

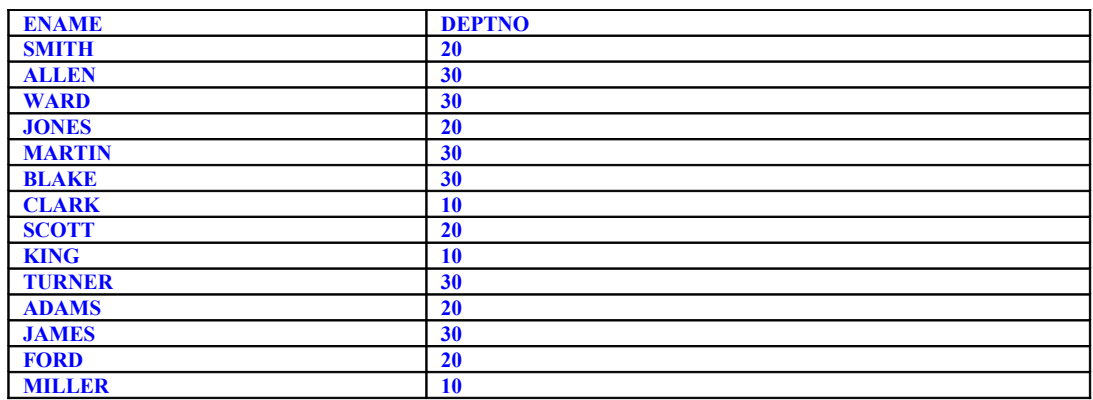

**14 rows returned in 0,01 seconds**

**SELECT ename, deptno FROM emp WHERE EXISTS** 

> **(SELECT \* FROM emp WHERE sal >3500 )**

**no data found**

### **WHERE clause**

Most often, the subquery will be found in the WHERE clause. These subqueries are also called **nested subqueries**.

**select \*** 

#### **from all\_tables tabs**

#### **where tabs.table\_name in**

#### **(select cols.table\_name**

#### **from all\_tab\_columns cols**

where cols.column\_name = 'ENAME');

#### **Limitations:**

Oracle allows up to 255 levels of subqueries in the WHERE clause.

### **FROM clause**

A subquery can also be found in the FROM clause. These are called **inline views**.

For example:

```
select dept.deptno, subquery1.total_amt
from dept,
     ( select emp.deptno, Sum(emp.sal) total_amt
       from emp
       group by deptno) subquery1
```
**WHERE subquery1.deptno = dept.deptno** 

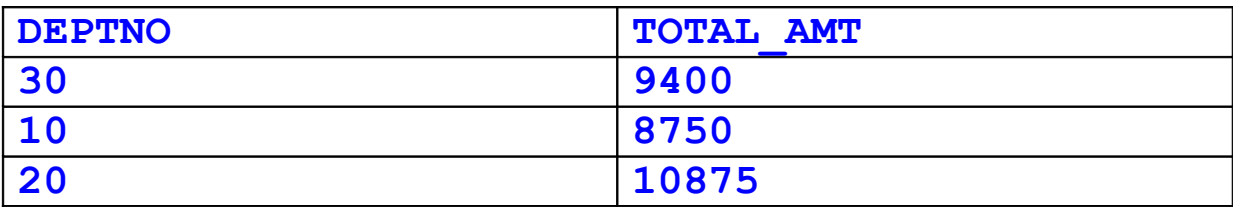

**3 rows returned in 0,02 seconds** 

In this example, we've created a subquery in the FROM clause as follows:

```
 ( select emp.deptno, Sum(emp.sal) total_amt
  from emp
  group by deptno) subquery1
```
This subquery has been aliased with the name *subquery1*. This will be the name used to reference this subquery or any of its fields.

#### **Limitations:**

Oracle allows an unlimited number of subqueries in the FROM clause.

### **SELECT clause**

A subquery can also be found in the SELECT clause.

For example:

**select tbls.owner, tbls.table\_name, (select count(column\_name) as total\_columns from all\_tab\_columns cols where cols.owner = tbls.owner and cols.table\_name = tbls.table\_name) subquery2 from all\_tables tbls;** 

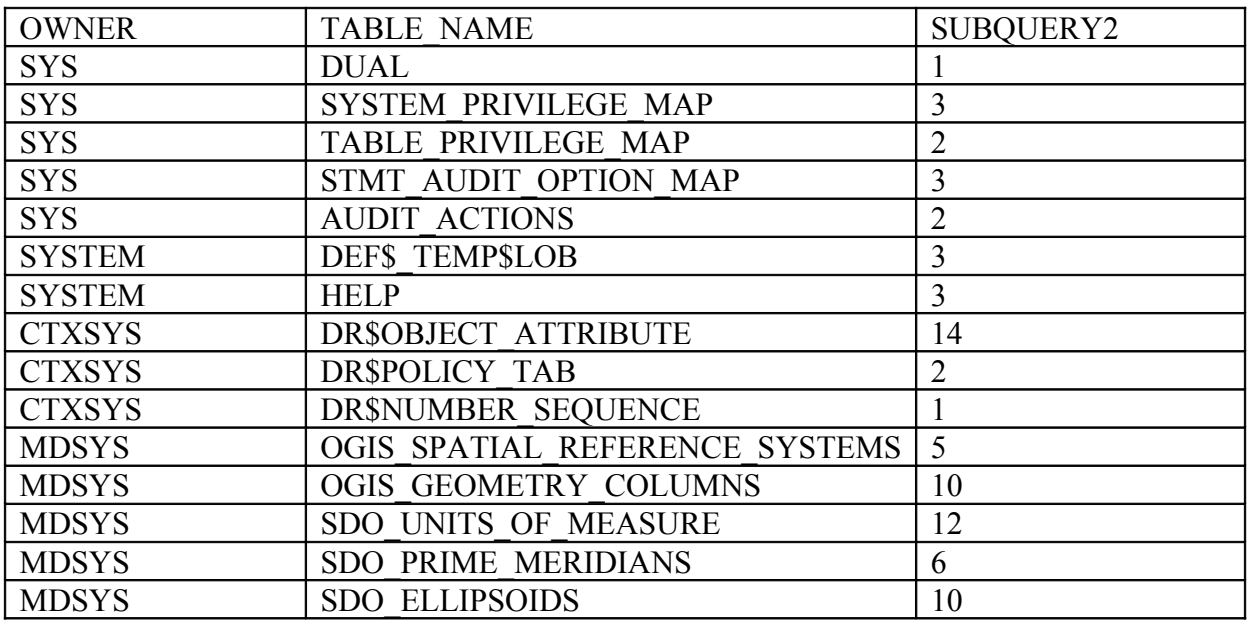

More than 15 rows available. Increase rows selector to view more rows.

15 rows returned in 0,15 seconds CSV Export

In this example, we've created a subquery in the SELECT clause as follows:

```
(select count(column_name) as total_columns
from all_tab_columns cols
where cols.owner = tbls.owner
and cols.table_name = tbls.table_name) subquery2
```
The subquery has been aliased with the name *subquery2*. This will be the name used to reference this subquery or any of its fields.

The trick to placing a subquery in the select clause is that the subquery must return a single value. This is why an aggregate function such as <u>SUM, [COUNT,](http://techonthenet.com/sql/count.php) MIN</u>, or <u>MAX</u> is commonly used in the subquery.

### Stepping through Sub-Queries in Oracle

 $(Page 1 of 5)$ 

This is the first article in a series concentrating on working with sub-queries in Oracle. Subqueries really have tremendous depth. In this series I will show you several scenarios where they can be efficiently used to retrieve information from Oracle databases.

As this is the first in series, I will be concentrating on the following topics:

- How to work with a "dual" table.
- How to analyze and identify the steps needed to deal with a sub-query.
- How to frame queries for each of the identified steps.
- How to combine all the framed queries and design a single command to retrieve the final output.

#### **A primer on the "dual" table in Oracle**

This section mainly explains the "dual" table in Oracle. I shall use this table in a creative manner wherever required in this article as well as upcoming articles. If you are already familiar with the "dual" table, feel free to skip to the next section.

What is a "dual" table? It is a simple table which is created/installed automatically during the installation of the Oracle database. To understand it, let us consider the following SELECT statement:

SELECT 123 FROM dual;

The above statement simply returns 123. Let us work with another statement:

SQL> SELECT 10,20,'Veri Tabanı Yönetim Sistemleri', 3400 FROM dual;

Results Explain Describe Saved SQL History

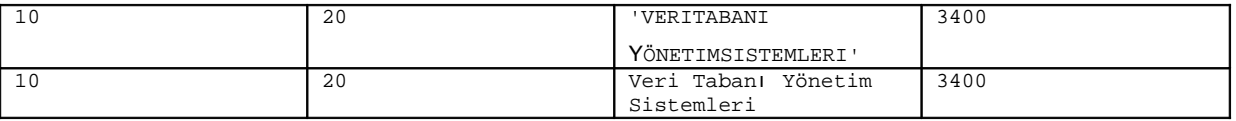

1 rows returned in 0,00 seconds CSV Export

This returns any constant values you provide as columns. So "dual" is just a convenience table. It is simply a one column and one row table that exists as part of SYS user. You can use the DESC command to display the structure of a "dual" table as follows:

#### **DESC dual;**

The above statement returns the following output:

ResultsExplain Describe Saved SQL History

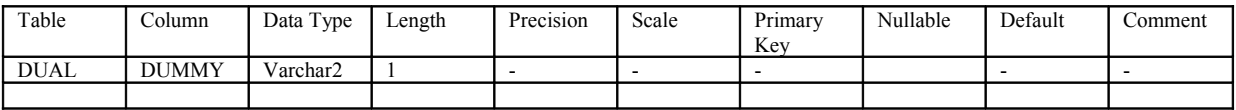

You can observe that there exists only one column named "dummy" in the "dual" table. Similarly, you can even display all the rows in the "dual" table as follows:

```
SELECT * FROM dual;
```
**DUMMY** 

-----

X

```
1 rows selected
```
From the above, you can observe that there exists only one row with a dummy value of "x."

You don't really need to use the "dual" table at all. It is only used when you want to add/include any constant values in your queries. You can even do calculations as follows:

SQL> SELECT  $12 * 13 + 14$  FROM dual; 12\*13+14 ---------------------- 170 1 rows selected

**Stepping through Sub-Queries in Oracle - The simplest sub-query in Oracle** (Page 2 of 5 )

Before explaining sub-queries, let us consider the following scenario:

SQL> SELECT empno, ename, sal, deptno FROM emp WHERE  $sal = 5000i$ EMPNO ENAME SAL DEPTNO --------- ---------- ----------- ------------ 7839 KING 5000 10 1 rows selected

Let us modify the above statement as follows:

SQL> SELECT empno, ename, sal, deptno FROM emp

WHERE  $sal = (SELECT 5000 FROM dual);$ 

I already explained the "dual" table in the previous section. In the above statement, I have two SELECT statements as part of a single command. The following is the order in which the above statement gets executed:

- The innermost query gets executed first.
- In this case, the query "select 5000 from dual" gets executed first.
- Once the innermost query gets executed, it returns a value to the immediate outer query. In this case, it is 5000.
- The entire innermost query gets replaced with the new value returned by it. In this case, the outer query virtually becomes "select empno, ename, sal, deptno from emp where  $sal = 5000$ ."
- And finally, the outer query gets executed, which retrieves KING's details.

In the above case, I used a SELECT query as part of another SELECT query; thus it is called a "sub-query." You can even modify the above statement to include an expression as follows:

```
SQL> SELECT empno, ename, sal, deptno FROM emp
WHERE sal = (SELECT 2000+3000 FROM dual);
```
The above statement first evaluates "2000+3000" (which results in 5000) as part of executing the inner query. Based on the returned value (which is 5000), the outer query gets executed.

The next section will show you a few simple and practically used sub-queries.

#### **Stepping through Sub-Queries in Oracle - A sub-query with aggregate functions (or group functions) in Oracle**

 $(Paee<sub>3</sub>$  of 5)

I already introduced sub-queries in the previous section. In this section, I shall start giving you some practical examples.

Let us consider that I would like to retrieve the details of the highest paid employee. Let us write the question in a meaningful manner and identify the steps as follows:

empno,ename,sal,deptno highest salary  $\Omega$  $\circ$ Give details of the highest paid employee

From the above figure, you have two steps to work with for the query. The following is the order you must follow (based on the above figure):

- Find the highest salary from the table (1)
- Based on the value you get, retrieve the employee details like empno, ename, etc. belonging to that salary. (2)

The following is the statement which retrieves the highest salary:

SELECT MAX(sal) FROM emp

To retrieve an employee's details based on a given salary (say 5000), the query would be as follows:

SELECT empno, ename, sal, deptno FROM emp

WHERE  $sal = 5000$ 

Just replace the value 5000 with the query that gives you the highest salary. The complete statement would be as follows:

SOL> SELECT empno, ename, sal, deptno FROM emp WHERE sal =  $(SELECT MAX(sal) FROM emp)$ ;

Now, let us walk through its execution:

- The innermost query gets executed first.
- In this case, the query "select max(sal) from emp" gets executed first. It retrieves the highest value in the column "sal" from the table "emp."
- Once the innermost query gets executed, it returns a value to the immediate outer query. In this case, it is 5000.
- The entire innermost query gets replaced with the new value returned by it. In this case, the outer query virtually becomes "select empno, ename, sal, deptno from emp where sal  $= 5000$ ."

• And finally, the outer query gets executed, which retrieves KING's details.

Let us end this section with a final touch. Why can't I write the above query as follows?

```
SQL> SELECT empno,ename,sal,deptno FROM emp
```

```
WHERE sal = MAX(sal)Or even the following:
SQL> SELECT empno,ename,sal,deptno FROM emp
WHERE MAX(sal) = sal
```
None of the above two queries get executed successfully. The reason is that a condition in a WHERE clause cannot contain any aggregate function (or group function) without a subquery!

#### **Stepping through Sub-Queries in Oracle - Designing sub-queries to deal with more than one table (or different tables)**

 $(Paee 4 of 5)$ 

Let us consider that I would like to retrieve KING's department name. All department names are available in the table "dept," which is quite different from "emp" table. Let us write the question in a meaningful manner and identify the steps as follows:

dept. name from DEPT table dept no. of KING  $\Omega$  $\Omega$ Give department name of KING

From the above figure, you have two steps to go through with the query. The following is the order you must follow (based on the above figure):

- Find KING's department number (1).
- Based on the value you get, retrieve the department details like dname, loc. etc belonging to that department number (2)

The following is the statement which retrieves KING's department number:

SELECT deptno FROM emp WHERE ename = 'KING'

To retrieve department details based on a given department number (say 30), the query would be as follows:

SELECT dname FROM dept WHERE deptno = 30

Just replace the value 30 with the query that gives you KING's department number. The complete statement would be as follows:

```
SQL> SELECT dname FROM dept
WHERE deptno = (SELECT deptno FROM emp WHERE ename='KING');
```
Now, let us walk through its execution:

- The innermost query gets executed first.
- In this case, the query "select deptno from emp where ename='king'" gets executed first. It retrieves KING's department number.
- Once the innermost query gets executed, it returns a value to the immediate outer query. In this case, it is 10.
- The entire innermost query gets replaced with the new value returned by it. In this case, the outer-query virtually becomes "select dname from dept where deptno = 10."
- And finally, the outer query gets executed, which retrieves KING's department details

#### **Stepping through Sub-Queries in Oracle - An example of a nested sub-query (or multilevel sub-query)**

(Page 5 of  $\overline{5}$ )

Let us consider that I would like to retrieve the department name of the highest paid employee. Let us write the question in a meaningful manner and identify the steps as follows:

deptho of salary find dept. name highest salary  $(2)$ 3  $\bigcirc$ Give the department name of highest paid employee

From the above figure, you have three steps to go through with the query. The following is the order you must follow (based on the above figure):

- Find the highest salary  $(1)$ .
- Based on the value you get, retrieve the department number belonging to that salary (2).
- Based on the value you get, find the department name belonging to that department number (3).

The following is the statement which finds the highest salary:

SELECT MAX(sal) FROM emp

To retrieve a department number based on a given salary (say 2000), the query would be as follows:

```
SELECT deptno FROM emp
```
WHERE  $sal = 2000$ 

To retrieve a department name based on a given department number (say 20), the query would be as follows:

SELECT dname FROM dept

WHERE deptno = 20

Combining all of the above queries according to the order given above, the new query would be as follows:

```
SQL> SELECT dname FROM dept
WHERE deptno = (SELECT deptno FROM emp 
               WHERE sal = (SELECT MAX(sal) FROM EMP);
```
You can observe the following figure to understand how the execution takes place. You can also observe the underlined columns on how they relate logically:

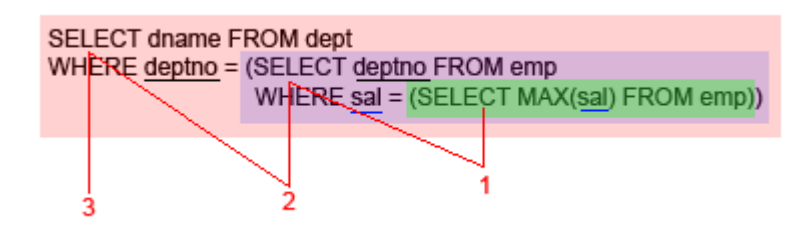

Now, let us walk through its execution:

- The innermost query gets executed first.
- In this case, the query "select max(sal) from emp" gets executed first. It retrieves the highest salary. In this case it would be 5000.
- The entire innermost query gets replaced with the new value returned by it. In this case, the immediate outer query virtually becomes "select deptno from emp where sal  $= 5000$ ." Once this query gets executed, it returns a department number, which is 10 in this case.
- And finally, the outermost query virtually becomes "select dname from dept where deptno = 10," which retrieves KING's department details.

Any bugs, doubts, suggestions, feedback etc. are highly appreciated at **http://jagchat.spaces.live.com**

#### **Sub-Queries with multiple columns in Oracle**

Let us try to work with the following query:

```
SELECT
*
FROM emp
WHERE (sal,mgr) = (3000,7566)
```
ORA-00920: invalid relational operator

The above would never work and results in giving you the "invalid relational operator" error. This is because you can compare only one value at a time and not more than one. The following is a small trick to overcome the problem:

#### **SELECT**

```
*
```

```
FROM emp
```

```
WHERE (sal,mgr) = (SELECT 3000,7566 FROM dual)
```
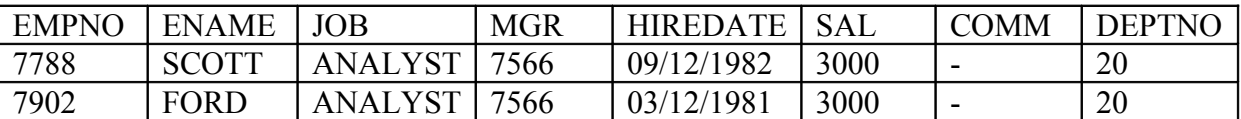

2 rows returned in 0,00 seconds CSV Export

I just made both of those two values part of the sub-query and it works fine! Both of those values are not from any table, so I used "dual." Now you can observe the power of the "dual" table. If you want to learn more about "dual," please refer to my first article in this series.

Let us work with a more practical sub-query rather than with a "dual" table as follows:

```
SELECT
*
FROM emp
WHERE (sal,mar) =(SELECT sal,mgr FROM emp
             WHERE sal = (SELECT MIN(sal) FROM EMP
                           WHERE sal > (SELECT MIN(sal) FROM
emp)))
```
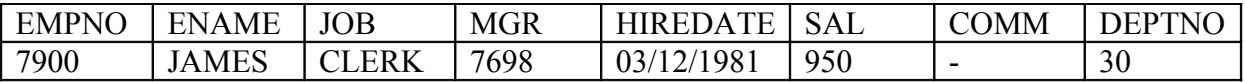

1 rows returned in 0,00 seconds CSV Export

The above returns all the employees who are earning the same salary and working under the same manager of the employee earning the second least salary!

#### **Inserting Sub-Queries in SELECT Statements in Oracle - Sub-Queries returning single and multiple values in Oracle**

Let us consider the following statement:

```
SELECT
*
FROM emp
WHERE sal = 800
```
When you execute the above statement, the condition in the WHERE clause works with only a single value. Let us rewrite the above statement with a plain sub-query as follows:

```
SELECT
*
FROM emp
WHERE sal = (SELECT MIN(sal) FROM emp)
```
From the above statement you can understand that the sub-query returns one and only one value (or single value) and the query works fine.

If we would like to work with more than one value in a condition (of equality), you may need to work something like the following:

```
SELECT
*
FROM emp
WHERE empno IN (7902,7788)
```
Let us frame the above with a sub-query as follows:

```
SELECT
```
**\***

**FROM emp**

```
WHERE empno IN
```
**(SELECT empno FROM emp**

```
 WHERE sal = (SELECT MAX(sal) FROM EMP
```
#### **WHERE sal < (SELECT**

#### **MAX(sal) FROM emp)))**

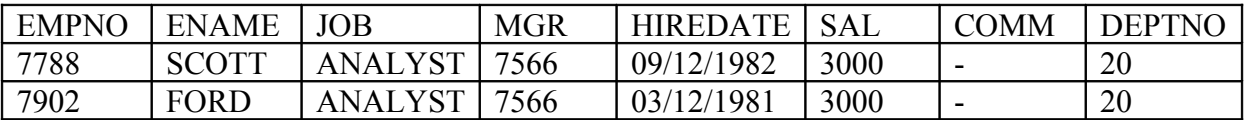

2 rows returned in 0,03 seconds CSV Export

The above query gives us all the employees earning the second highest salary! In the above case, the second level sub-query returns more than one value (or two employee numbers). Therefore, I provided the IN operator as part of the condition. If you replace the IN with "=" in the above query, it will return with an error stating "single row sub-query returns more than one row." When you receive such an error, try to replace "=" with "IN" wherever appropriate.

#### Inserting Sub-Queries in SELECT Statements in Oracle - Sub-Queries as part of the BETWEEN operator in Oracle

**BETWEEN is a unique operator in Oracle. Let me show you a small example of this:**

```
SELECT
*
FROM emp
WHERE sal BETWEEN 1000 and 3000
```
It is very easy to understand the above query as it returns all the employees who earn salaries between 1000 and 3000 (both inclusive). Let us rewrite the above query as follows:

```
SELECT
*
FROM emp
WHERE sal BETWEEN 
(SELECT 1000 FROM dual) AND 3000
```
I just replaced 1000 with a simple sub-query using "dual." If you are new to the "dual" table, please refer to my first article in this series. Let us work a bit more practically as follows:

```
SELECT
*
FROM emp
WHERE sal BETWEEN
     (SELECT MIN(sal) FROM emp) and 2000
```
We can even work a bit differently. Let us go through the following query:

```
SELECT
Grade
FROM salgrade
WHERE
     (SELECT MAX(sal) FROM emp)
     BETWEEN losal AND hisal
```
The above gives you the salary grade of the highest salary!

#### Inserting Sub-Queries in SELECT Statements in Oracle - Derived tables (or inline views) with Sub-Queries in Oracle

Can we write sub-queries in (or as part of) the FROM clause? The answer is YES and you can use it very efficiently in some scenarios.

Let us consider the following statement:

#### **SELECT empno,ename,sal,sal\*12 AS AnnSal FROM emp WHERE AnnSal > 30000**

If I execute the above statement, it will result in an error saying that "AnnSal" is an "Invalid Identifier." The reason is that "AnnSal" is not a column existing in the table "emp." It is simply an alias (or some reasonable name). We are not allowed to work with a column alias in any of the conditions present in WHERE clause.

Let us modify the above statement to make it work. Try the following now:

```
SELECT empno,ename,sal,AnnSal
FROM (
      SELECT empno,ename,sal,sal*12 AS AnnSal
       FROM emp
       ) 
WHERE AnnSal > 30000
```
The above statement is totally different from the previous one. Within the above statement, the outer query doesn't rely on any specific physical table. The output (or result set) of the inner query is considered as a table for the outer query! The inner query is very similar to that of a view which doesn't have any physical view name, and it gets created and destroyed on the fly.

So, according to the inner query, it retrieves four columns (empno, ename, sal, AnnSal). The outer query can work with all four columns as if they are directly from a physical table.

As you are trying to define/derive your own table of information from an existing physical table, you call it as a derived table (or inline view). Even the derived tables can be nested to any number of levels with further sub-derived tables as part of FROM clauses.

#### **Inserting Sub-Queries in SELECT Statements in Oracle - Sub-Queries with CASE structure in Oracle SELECT statements**

Now let us go through an interesting topic on CASE structure. Let us see how a CASE structure works. Consider the following statement:

```
SELECT
   empno,
   ename,
   CASE job
     WHEN 'SALESMAN' THEN 'SALES'
     WHEN 'MANAGER' THEN 'MGMT'
     ELSE job
   END AS jobfunction,
   sal
FROM emp
```
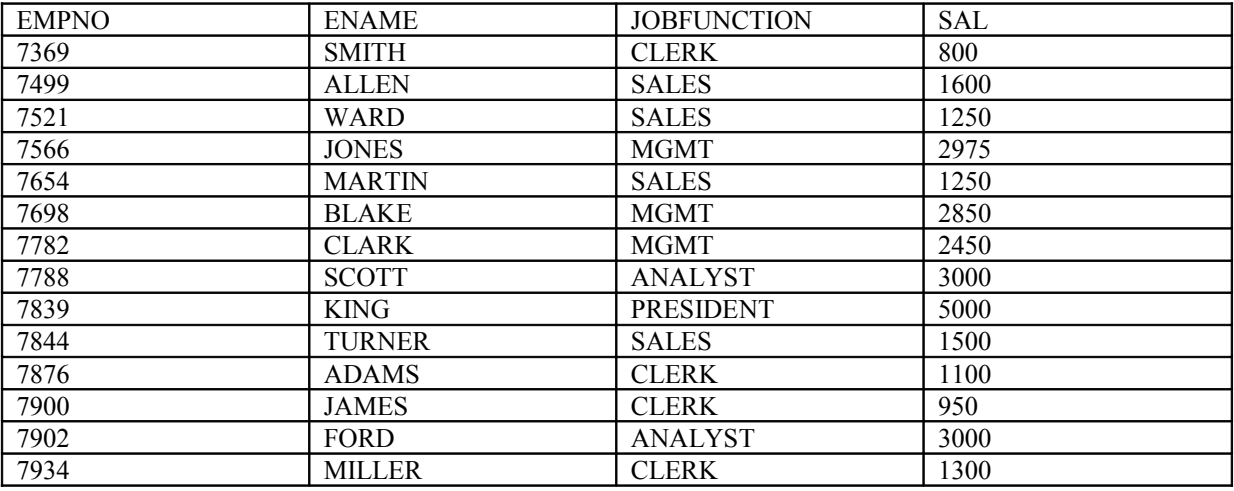

```
14 rows returned in 0,01 seconds CSV Export
```
When the above query is executed, it returns four columns (empno, ename, jobfunction, sal). The only eye-catching issue from the above is the following structure:

```
 CASE job
   WHEN 'SALESMAN' THEN 'SALES'
   WHEN 'MANAGER' THEN 'MGMT'
   ELSE job
 END AS jobfunction
```
The above dictates something very similar to the following:

- If the value of "job" is "salesman" return "sales."
- If the above condition fails and if the value of "job" is "manager" return "mgmt."
- If both of the above conditions fail then return the same value of "job."
- All the values must be returned in a new column with the heading "jobfunction."

You need to observe that I specified the column (job) along with CASE. The conditions of WHEN work with the values available within that column. We can even work with different relational (and SQL) operators within the WHEN condition as shown in the following example:

```
SELECT
```

```
 empno,
 ename,
 CASE
   WHEN comm IS NULL OR comm=0 THEN '-NA-'
   ELSE TO_CHAR(comm)
 END AS comm,
 sal
```
**FROM emp**

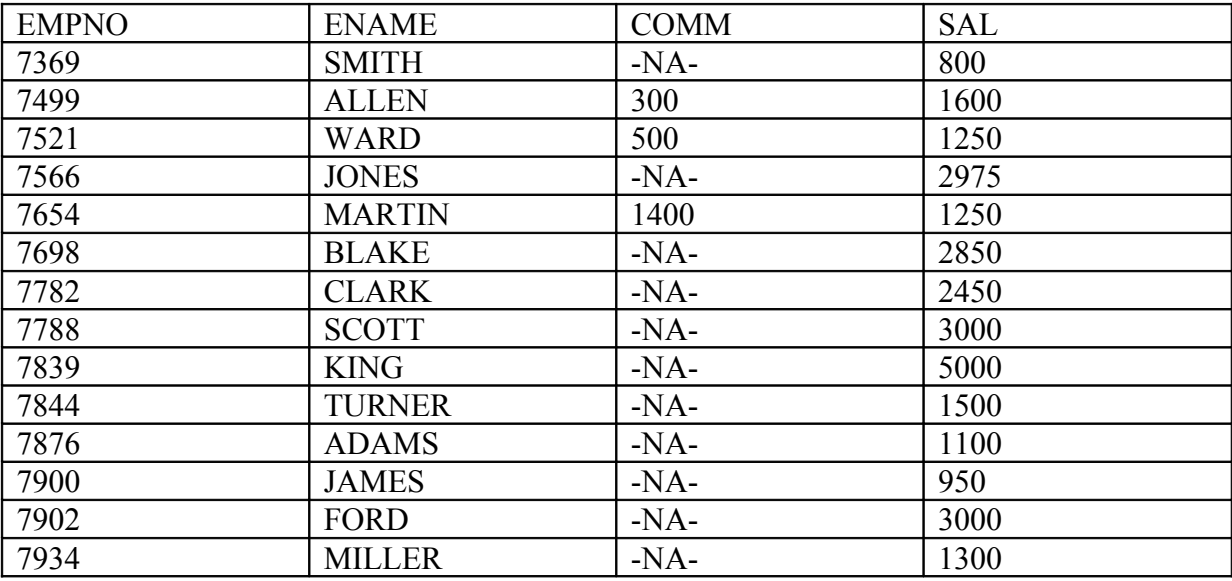

14 rows returned in 0,01 seconds CSV Expor

In the above case, the conditions are directly used within the WHEN statement and you need not specify any column with the CASE.

Finally, you can even work with sub-queries within the CASE structure as follows:

```
SELECT
   empno,
   ename,
   CASE
    WHEN sal >= (SELECT avg(sal) FROM emp) THEN
'HIGH'
     ELSE 'LOW'
   END AS pay,
   sal
FROM emp
```
The above returns a new column named "pay," which contains either "HIGH" or "LOW" based on their salary compared to the average salary of all employees.

#### **Inserting Sub-Queries in SELECT Statements in Oracle - Sub-Queries as (or part of) columns in Oracle SELECT statements**

Before getting into sub-queries as part of columns, let us look at the following small query:

```
SELECT
     MAX(sal) AS highest,
     MIN(sal) AS least,
     COUNT(*) AS employees,
     SUM(sal) AS total
FROM emp
```
Everyone can easily understand that the above query returns only one row containing four values of aggregation. Let us rewrite the above query using sub-queries to get the same output.

```
SELECT
   (SELECT MAX(sal) FROM emp) AS highest,
   (SELECT MIN(sal) FROM emp) AS least,
   (SELECT COUNT(*) FROM emp) AS employees,
   (SELECT SUM(sal) FROM emp) AS total
FROM dual
```
You can observe that I replaced all aggregate functions with sub-queries! Another important issue to concentrate on in the above query is the "dual" table. As the sub-queries in the above statement are working individually by themselves, I need not work with any table and thus I used the "dual" table. If you want to learn more about the "dual" table, please go through my first article in this same series.

Now, let us look at an interesting query which deals with sub-queries at both the column level and the CASE level. The following is the query:

```
SELECT
   empno,
   ename,
   sal AS salary,
   ROUND((sal -(SELECT AVG(sal) FROM emp)),2) AS
avgcompare,
   CASE
     WHEN sal >= (SELECT AVG(sal) FROM emp) THEN
'HIGH'
     ELSE 'LOW'
   END AS paying
FROM emp
```
The following is the sample output of the above query:

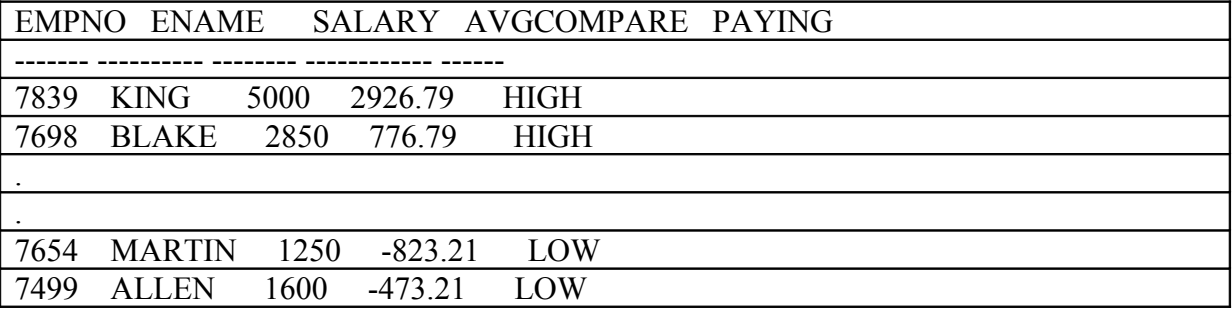

Any bugs, doubts, suggestions, feedback etc. are highly appreciated at **http://jagchat.spaces.live.com**